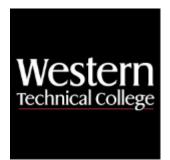

# Western Technical College 10154102 Software Applications for Business

## **Course Outcome Summary**

## **Course Information**

| Description            | Introduces the student to Office 365 suite of products. This course includes software application basics and file management strategies to better organize, create, and maintain information to communicate in a business setting. Office 365 applications will be related to solving business problems, formatting business information, and creating business reports that integrates all features of Office 365. |
|------------------------|----------------------------------------------------------------------------------------------------|
| Career<br>Cluster      | Information Technology                                                                                                    |
| Instructional<br>Level | Associate Degree Courses                                                                                                    |
| Total Credits          | 3                                                                                                    |
| Total Hours            | 72                                                                                                    |
| Prior<br>Learning      | Portfolio                                                                                                    |

## Textbooks

No textbook required.

Assessment

## **Learner Supplies**

Headphones with a microphone if not built into your computer. Vendor: To be discussed in class.

## **Success Abilities**

- 1. Cultivate Passion: Expand a Growth-Mindset
- 2. Live Responsibly: Foster Accountability

- 3. Refine Professionalism: Improve Critical Thinking
- 4. Refine Professionalism: Participate Collaboratively
- 5. Refine Professionalism: Practice Effective Communication

## **Program Outcomes**

1. Manage software

### **Course Competencies**

#### 1. Practice file management and organization.

#### **Assessment Strategies**

- 1.1. Demonstration
- 1.2. Written Product

#### Criteria

#### You will know you are successful when

- 1.1. you explain three pros/cons of USB, hard drive, and cloud-based storage.
- 1.2. you explain the importance of backing up materials.
- 1.3. you explain your preference for backing up materials.
- 1.4. you zip and unzip files.
- 1.5. you save and move files.

#### Learning Objectives

- 1.a. Explore Microsoft OneDrive.
- 1.b. Explore saving various materials to USB, hard drive, and cloud-based storage.
- 1.c. Examine zipping and unzipping files.
- 1.d. Examine the importance of backing up folders and files.
- 1.e. Manage file properties.

#### 2. Identify available applications for a solution to a business problem.

#### **Assessment Strategies**

2.1. Demonstration

#### Criteria

#### You will know you are successful when:

- 2.1. you compare available applications.
- 2.2. you decide on business use(s) for one application.
- 2.3. you present your findings.

#### Learning Objectives

- 2.a. Explore other Office 365 applications.
- 2.b. Use Microsoft Teams
- 2.c. Compare and contrast Office 365 suite to other application suites.
- 2.d. Examine other software applications used in business.
- 2.e. Examine resources for troubleshooting software questions.

#### 3. Use Microsoft Outlook for managing email and calendar.

#### **Learning Objectives**

- 3.a. Explore email feature.
- 3.b. Demonstrate email etiquette as needed by industry or organization standards.
- 3.c. Investigate email safety.
- 3.d. Examine activities created using the calendar feature.
- 3.e. Create a virtual meeting invitation attaching a meeting agenda.

#### 4. Use Microsoft Word to prepare business correspondence documents.

#### **Assessment Strategies**

4.1. Written Product - Business Document

#### **Learning Objectives**

- 4.a. Use a template.
- 4.b. Insert a table.
- 4.c. Apply formatting tools.
- 4.d. Explore reviewing tools.
- 4.e. Explore accessibility options.
- 4.f. Edit a document.
- 4.g. Investigate ways to distribute a report.

#### 5. Use Microsoft Excel to communicate business information.

#### Assessment Strategies

5.1. Written Product - Spreadsheet

#### Learning Objectives

- 5.a. Import text.
- 5.b. Explore editing tools.
- 5.c. Insert basic formulas and functions.
- 5.d. Use IF function.
- 5.e. Differentiate between relative and absolute references when copying/moving formulas or functions.
- 5.f. Use data tables.
- 5.g. Insert a chart.
- 5.h. Use absolute and conditional formatting features.
- 5.i. Investigate page set-up.
- 5.j. -Investigate ways to distribute a report.

## 6. Use Microsoft Word to prepare an integrated standard business report with Excel.

#### Learning Objectives

- 6.a. Format a Word document to comply with standard business writing style.
- 6.b. Insert headers, footers, and page numbers.
- 6.c. Insert illustration tools.
- 6.d. Use review tools.
- 6.e. Integrate Excel information into a Word report.
- 6.f. Explore Page Layout Options.
- 6.g. Implement Internet and online library database to find credible resources for research.
- 6.h. Utilize advanced search options to refine resource results.
- 6.i. Explore copyright versus open sources for research.
- 6.j. Cite sources using standard business practices.

#### 7. Use Microsoft PowerPoint to present a business project.

#### **Assessment Strategies**

7.1. Presentation

#### **Learning Objectives**

- 7.a. Explore design ideas including animations and transitions.
- 7.b. Insert multimedia content into a presentation.
- 7.c. Examine available add-ins for presentation.
- 7.d. Incorporate Developer tools into presentation.
- 7.e. Practice delivering a presentation to an audience.
- 7.f. Investigate ways to distribute handouts.